# **TRUSTED®<br>COMPUTING**<br>GROUP

# TPM 2.0 Authenticated Countdown Timer (ACT) Command

Version 1.0 Revision 3 September 6, 2019

Contact: [admin@trustedcomputinggroup.org](mailto:admin@trustedcomputinggroup.org)

# **Work in Progress**

*This document is an intermediate draft for comment only and is subject to change without notice. Readers should not design products based on this document.* 

PUBLIC REVIEW

# <span id="page-1-0"></span>**DISCLAIMERS, NOTICES, AND LICENSE TERMS**

THIS SPECIFICATION IS PROVIDED "AS IS" WITH NO WARRANTIES WHATSOEVER, INCLUDING ANY WARRANTY OF MERCHANTABILITY, NONINFRINGEMENT, FITNESS FOR ANY PARTICULAR PURPOSE, OR ANY WARRANTY OTHERWISE ARISING OUT OF ANY PROPOSAL, SPECIFICATION OR SAMPLE.

Without limitation, TCG disclaims all liability, including liability for infringement of any proprietary rights, relating to use of information in this specification and to the implementation of this specification, and TCG disclaims all liability for cost of procurement of substitute goods or services, lost profits, loss of use, loss of data or any incidental, consequential, direct, indirect, or special damages, whether under contract, tort, warranty or otherwise, arising in any way out of use or reliance upon this specification or any information herein.

This document is copyrighted by Trusted Computing Group (TCG), and no license, express or implied, is granted herein other than as follows: You may not copy or reproduce the document or distribute it to others without written permission from TCG, except that you may freely do so for the purposes of (a) examining or implementing TCG specifications or (b) developing, testing, or promoting information technology standards and best practices, so long as you distribute the document with these disclaimers, notices, and license terms.

Contact the Trusted Computing Group at www.trustedcomputinggroup.org for information on specification licensing through membership agreements.

Any marks and brands contained herein are the property of their respective owners.

# <span id="page-2-0"></span>**CHANGE HISTORY**

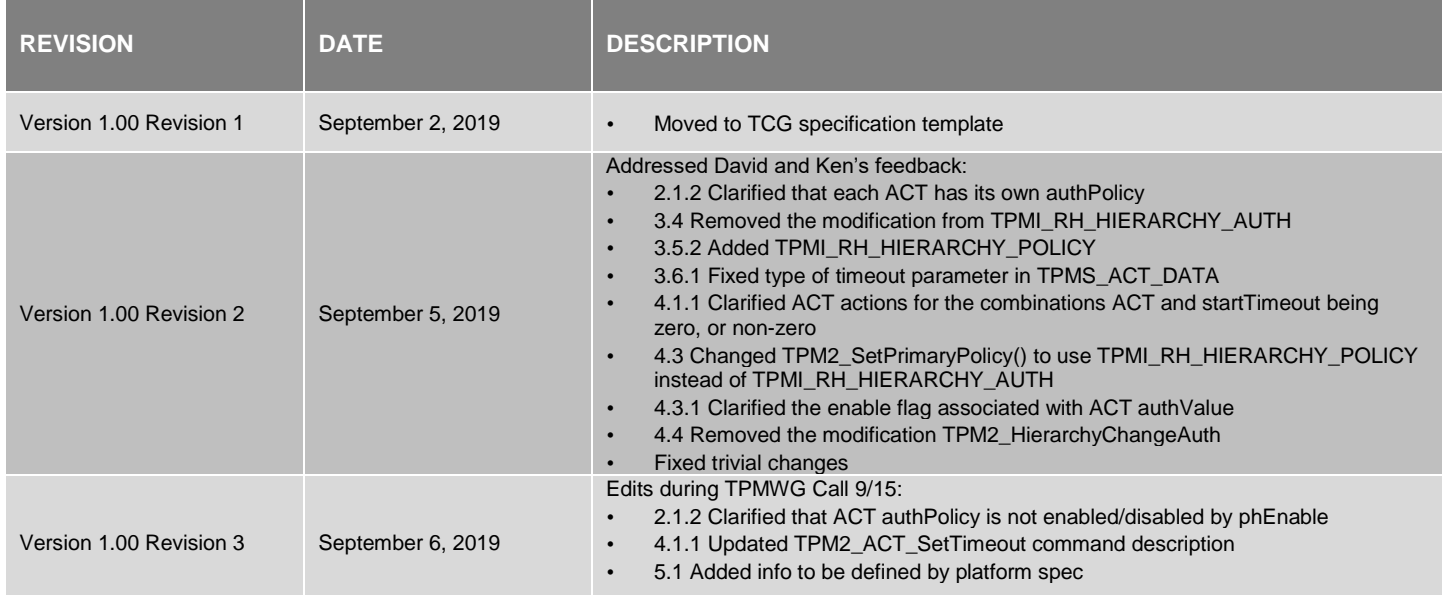

# **CONTENTS**

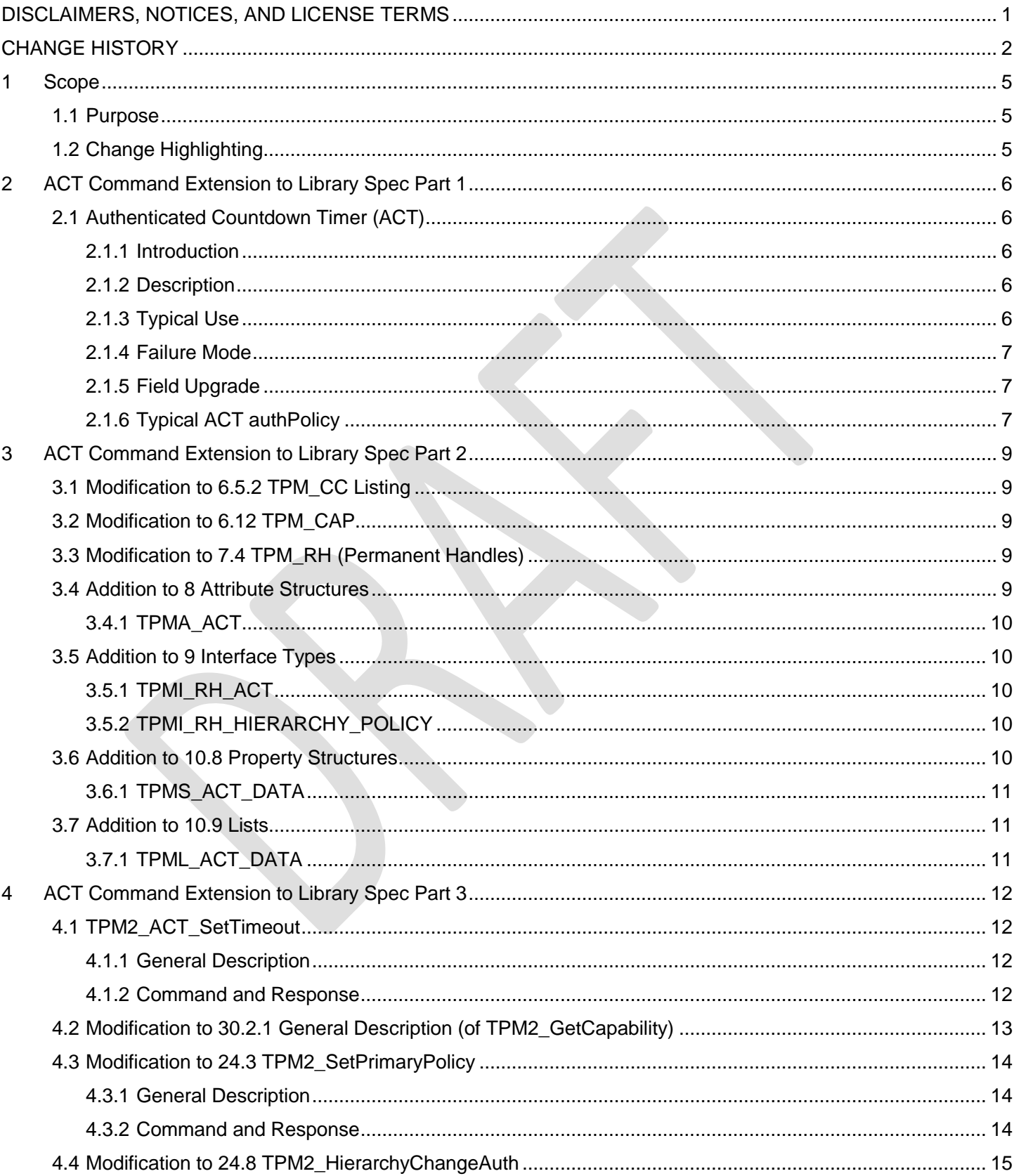

Page 3

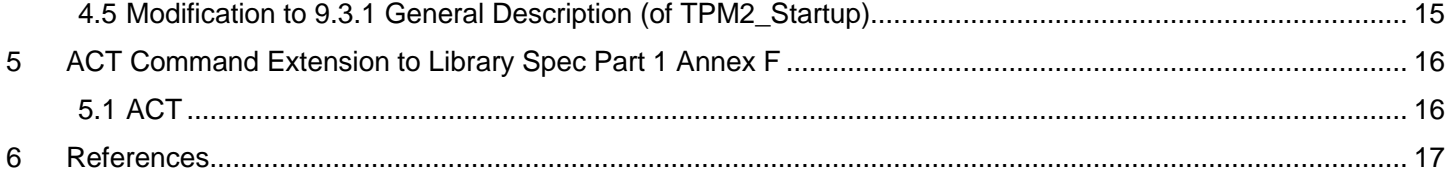

# <span id="page-5-0"></span>**1 Scope**

This specification describes a new TPM 2.0 Library Spec command: TPM2\_ACT\_SetTimeout. The description is based on text only, no reference code is provided as part of this specification.

# <span id="page-5-1"></span>**1.1 Purpose**

The purpose of this specification is to give a preview of the new Authenticated Countdown Timer (ACT) command before the command (including reference code) will be integrated into a future TPM 2.0 Library Specification[1]. The sections 3 to 6 of this specification describe the additions and modifications to Part 1-3 of the Library Spec, which are necessary to support the ACT functionality. The benefit of documenting the ACT command in this form in a separate specification is to facilitate review of the new command.

# <span id="page-5-2"></span>**1.2 Change Highlighting**

The sections 3 and 4 of this specification use green font to highlight changes to tables in Part 2, and changes to command definitions in Part 3 of the Library Spec. This highlighting is specific to this specification and should help the reader to easier spot the change. When an entry is added to a table, the row before and after the inserted row (in green font) are shown. When text is added to an existing command definition, the added text is shown in green font. The changes are applied on Revision 1.55 of the Library Spec.

# <span id="page-6-0"></span>**2 ACT Command Extension to Library Spec Part 1**

# <span id="page-6-1"></span>**2.1 Authenticated Countdown Timer (ACT)**

## <span id="page-6-2"></span>**2.1.1 Introduction**

The functionality and commands described in this clause enable the TPM to manage multiple authenticated countdown timers (ACT).

## <span id="page-6-3"></span>**2.1.2 Description**

An ACT is a 32-bit counter that, when not already zero, will decrement by one each second that the TPM is powered.

The countdown timers are used to trigger events on a platform when they count down to zero, at which point they are said to timeout or expire. TPM2\_ACT\_SetTimeout() is used to set an ACT to a non-zero value and begin the timeout. On TPM Reset or TPM Restart, all ACT timeouts are set to zero with no side effects (no event triggered). ACT timeouts are preserved across TPM Resume.

The ACT timeouts are saved by TPM2\_Shutdown(STATE). On TPM2\_Startup(STATE), if the TPM shutdown was orderly, the saved ACT values are restored and the ACT resumes counting. If an ACT *startTimeout* has been written (TPM2\_ACT\_SetTimeout()) since the last TPM2\_Startup(), then the current timeout of the ACT is saved by TPM2\_Shutdown(STATE); otherwise, the saved value is one half of the current ACT timeout. If a TPM2\_ACT\_SetTimeout() occurs after the TPM2\_Shutdown(), then the TPM state is no longer orderly, and a subsequent TPM2\_Startup(STATE) will fail.

An ACT has an *authValue* and an *authPolicy*. The *authValue* is the same as the current *platformAuth* and can only be used if *phEnable* is SET. The *authPolicy* is ACT-specific and is neither enabled nor disabled by *phEnable*. Each ACT has its own *authPolicy*.

NOTE 1 A system might continue to operate after a TPM2\_Shutdown(STATE). Therefore, saving half the timeout prevents an attacker from continually extending the timeout by doing TPM2\_Shutdown(STATE) immediately after TPM2\_Startup(STATE), and then restarting the system (TPM Resume) just before the timer expires.

TPM2\_ACT\_SetTimeout() must be properly authorized. Authorization may be provided either by *platformAuth* or by an ACT-specific *authPolicy*. The *startTimeout* parameter in TPM2\_ACT\_SetTimeout() is an integer number of seconds.

The *authPolicy* for an ACT can be changed by TPM2\_SetPrimaryPolicy() using either *platformAuth* or the ACT-specific *authPolicy*.

The *authPolicy* of an ACT is initialized to an Empty Policy by TPM Reset or TPM Restart but is preserved during TPM Resume.

NOTE 2 After TPM Reset or TPM Restart, *phEnable* is SET, allowing the platform to initialize any ACT *authPolicy.*

## <span id="page-6-4"></span>**2.1.3 Typical Use**

A typical example for the use of an ACT is as a watchdog timer that will cause a platform reset when the timer reaches zero (expires). In a system using an ACT, a periodic platform action outside the TPM indicates that the timeout should be set anew using TPM2\_ACT\_SetTimeout(). The most common reason why timeout is not set anew is that the local system is not behaving properly because of some type of corruption (either inadvertent or malicious). The intent of the timer is that, in the absence of a properly authorized timeout extension, the platform would be reset, putting it back into a known state with the expectation that the corruption can be removed. The reason for having an authenticated timeout is to allow an external entity to make a decision about the health of the system.

The example above is not the only one supported by an ACT. In fact, this specification does not mandate that any specific platform behavior occur as a result of a timer expiring. The action on timer expiration may be chosen by a platform-specific specification or be vendor specific.

Because *platformAuth* may be used to change the *authPolicy* or set a *startTimeout* for any ACT, the platform firmware has ultimate control of the ACT. On each TPM Reset or TPM Restart, the platform firmware is expected to set the

*authPolicy* for all ACT using *platformAuth*. This specification mandates no specific policy for any ACT, but it is expected that, in most cases, the platform firmware will either:

- a) Initialize an ACT *authPolicy* with a policy that can only be satisfied by an entity trusted by the platform manufacturer; or
- Initialize the ACT *authPolicy* so that it can be changed using *ownerAuth.*

In case a), the platform firmware may set an initial timeout to ensure that some corrective action will occur if malware prevents the trusted entity from setting the ACT.

NOTE 1 This is how the platform would typically initialize a watchdog timer

In case b), the system software is expected to take control of the ACT. The platform would not set an initial timeout as it is possible that the ACT will not be used by the system software.

NOTE 2 If the platform firmware does not initialize the ACT *authPolicy* before *phEnable* CLEAR, then the ACT cannot be used.

#### <span id="page-7-0"></span>**2.1.4 Failure Mode**

If the TPM enters failure mode, the ACT should continue to count down and trigger the specified event should it expire.

NOTE 1 If the failure mode was caused by a timer failure or affects functionality which is required for the platform-specific event, the ACT might not trigger reliably.

TPM2\_ACT\_SetTimeout() shall not be usable while a TPM is in Failure Mode. This means that the timeout cannot be extended and that timed events will occur if the TPM is not powered down or Reset before the ACT expires. A platformspecific specification may specify that an event will have no effect if the TPM is in Failure Mode.

A TPM may allow reading of the remaining ACT time (TPM2\_GetCapability(*capability =* TPM\_CAP\_ACT) when the TPM is in Failure Mode.

#### <span id="page-7-1"></span>**2.1.5 Field Upgrade**

The behaviour of a TPM during Field Upgrade is undefined. However, it is preferred that ACT continue to operate normally during Field Upgrade except that the ACT may not be changed by TPM2\_ACT\_SetTimeout().

NOTE Since *platformAuth* is required to start a Field Upgrade, *platformAuth* can be used to set the *startTimeout* for any active ACT to a value that is sufficient to allow a Field Upgrade to complete.

## <span id="page-7-2"></span>**2.1.6 Typical ACT authPolicy**

This clause describes a typical ACT authorization policy that authorizes setting of *startTimeout* with an authentication credential (key). The signature created by the authentication key is used as a cryptographically protected deferral ticket for the ACT.

The ACT *authPolicy* is constructed using TPM2\_PolicySigned() and may include other policy components. Authorization by multiple entities can be achieved by combining multiple TPM2\_PolicySigned() commands using AND or OR terms.

The deferral ticket is provided to the TPM in TPM2\_PolicySigned() as the *auth* parameter (the signed authorization). The signature verification key, the *authObject* in TPM2\_PolicySigned(), may be a symmetric or asymmetric key.

NOTE The advantage of an asymmetric signing key is that only the public key needs to be provisioned into the TPM. In the case of a symmetric HMAC key, the HMAC key's *authPolicy* should restrict the key to be used only for TPM2\_PolicySigned() and not for other commands like TPM2\_HMAC() (i.e. the TPM should not be able to issue its own deferral tickets).

For the *nonceTPM* and *expiration* parameters of TPM2\_PolicySigned(), the following is recommended:

- *nonceTPM* present and not an Empty Buffer
- *expiration* > 0

Both settings ensure that a deferral ticket is single-use. The presence of *nonceTPM* in TPM2\_PolicySigned() prevents the same signature being used multiple times within a policy session to defer the ACT indefinitely.

NOTE The *nonceTPM* for the policy session changes at the end of TPM2\_ACT\_SetTimeout(). This invalidates the previous signature and prevents replay of TPM2\_ACT\_SetTimeout() without getting a new signature from the authorized entity.

The non-negative *expiration* prevents TPM2\_PolicySigned() creating a policy ticket which may be reused with TPM2\_PolicyTicket() over a period of time to defer the ACT.

The ability to change *startTimeout* of TPM2\_ACT\_SetTimeout() should be limited by including *cpHash* in the ACT *authPolicy*. This can be achieved in two ways:

1) The ACT authorization policy includes TPM2\_PolicyCpHash(). In this case, the entity setting the policy determines the *startTimeout* value.

2) The ACT authorization policy includes TPM2\_PolicySigned() with *cpHashA* set. In this case, the signer (of the deferral tickets) determines the *startTimeout* value.

# <span id="page-9-0"></span>**3 ACT Command Extension to Library Spec Part 2**

# <span id="page-9-1"></span>**3.1 Modification to 6.5.2 TPM\_CC Listing**

Add the command code for TPM2\_ACT\_SetTimeout() to Table 12 of Part 2 and update the last entry.

**Table 1 — Definition of (UINT32) TPM\_CC Constants (Numeric Order) <IN/OUT, S>**

| <b>Name</b>           | <b>Command Code</b> | Dep | <b>Comments</b>                                            |
|-----------------------|---------------------|-----|------------------------------------------------------------|
| TPM_CC_CertifyX509    | 0x00000197          |     |                                                            |
| TPM_CC_ACT_SetTimeout | 0x00000198          |     |                                                            |
| TPM CC LAST           | 0x00000198          |     | Compile variable. May increase based on<br>implementation. |

# <span id="page-9-2"></span>**3.2 Modification to 6.12 TPM\_CAP**

Add the ACT capability to read the ACT data with TPM2\_GetCapability() to Table 22 in Part 2 and update the last entry.

| Capability Name       | Value      | <b>Property Type</b>                 | <b>Return Type</b>   |
|-----------------------|------------|--------------------------------------|----------------------|
| TPM_CAP_AUTH_POLICIES |            | 0x00000009 TPM HANDLE <sup>(2)</sup> | TPML TAGGED POLICY   |
| <b>TPM CAP ACT</b>    |            | 0x0000000A TPM HANDLE <sup>(2)</sup> | <b>TPML ACT DATA</b> |
| <b>TPM CAP LAST</b>   | 0x0000000A |                                      |                      |

**Table 2 — Definition of (UINT32) TPM\_CAP Constants**

# <span id="page-9-3"></span>**3.3 Modification to 7.4 TPM\_RH (Permanent Handles)**

Add the range of ACT authorization handles to Table 28 in Part 2 and update the last entry.

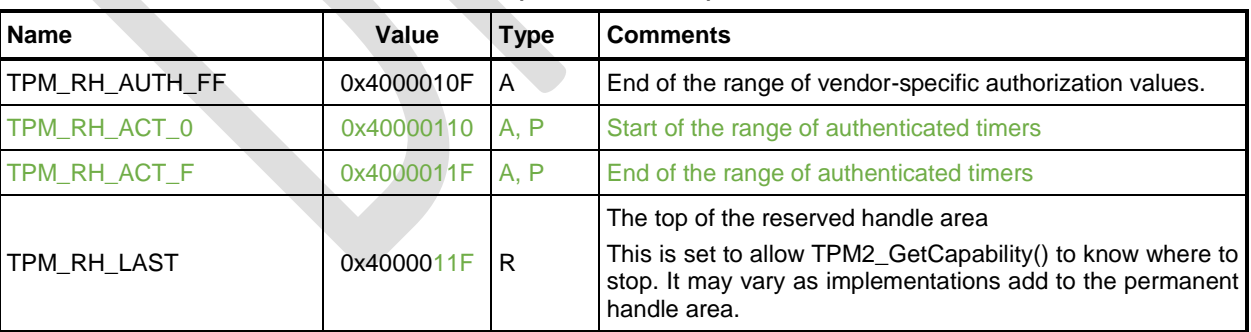

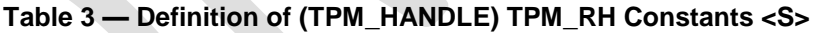

# <span id="page-9-4"></span>**3.4 Addition to 8 Attribute Structures**

Add the following new attribute structure TPMA\_ACT to clause 8 in Part 2.

#### <span id="page-10-0"></span>**3.4.1 TPMA\_ACT**

This attribute is used to report the ACT state. This attribute may be read using TPM2\_GetCapability(*capability* = TPM\_CAP\_ACT, *property* = TPM\_RH\_ACT "x" where "x" is the ACT number  $(0-F)$ ). The signaled value must be preserved if the TPM has not lost power. The signaled value may be preserved over a power cycle of a TPM.

NOTE: The ACT signaled value is reset to zero when the ACT is next accessed by TPM2\_ACT\_SetTimeout().

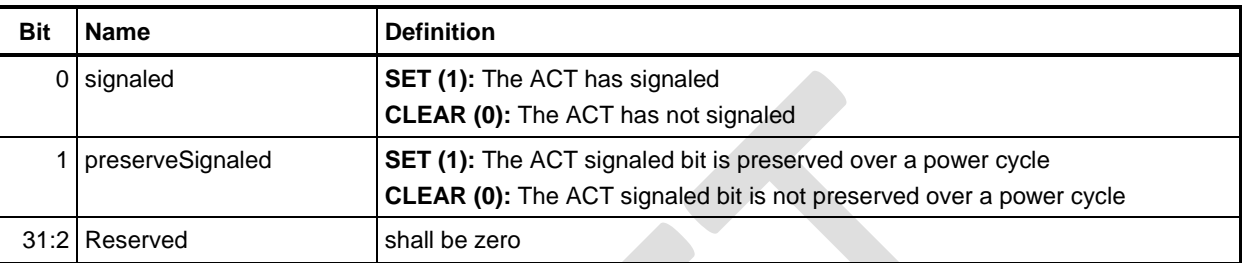

#### **Table 4 — Definition of (UINT32) TPMA\_ACT Bits**

## <span id="page-10-1"></span>**3.5 Addition to 9 Interface Types**

Add the following new interface type TPMI\_RH\_ACT to clause 9 in Part 2.

## <span id="page-10-2"></span>**3.5.1 TPMI\_RH\_ACT**

This interface type is used to identify the ACT instance used in TPM2\_ACT\_SetTimeout().

#### **Table 5 — Definition of (TPM\_HANDLE) TPMI\_RH\_ACT Type**

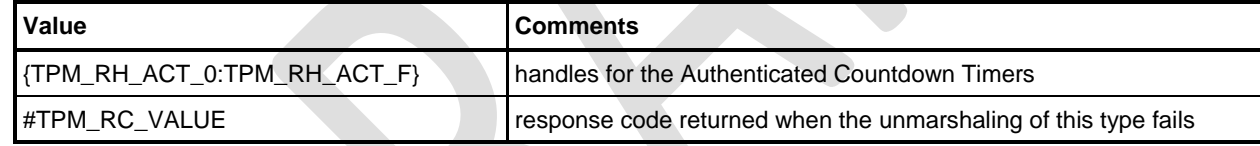

## <span id="page-10-3"></span>**3.5.2 TPMI\_RH\_HIERARCHY\_POLICY**

This interface type is used as the type of a handle in a command when the handle is required to be one of the hierarchy selectors, the Lockout Authorization, or an ACT. This type is used in TPM2\_SetPrimaryPolicy().

**Table 6 — Definition of (TPM\_HANDLE) TPMI\_RH\_HIERARCHY\_POLICY Type <IN>**

| <b>Values</b>                                               | <b>Comments</b>                                                 |
|-------------------------------------------------------------|-----------------------------------------------------------------|
| TPM_RH_OWNER                                                | Storage hierarchy                                               |
| TPM_RH_PLATFORM                                             | Platform hierarchy                                              |
| TPM_RH_ENDORSEMENT                                          | Endorsement hierarchy                                           |
| TPM_RH_LOCKOUT                                              | Lockout Authorization                                           |
| {TPM_RH_ACT_0:TPM_RH_ACT_F}   Authenticated Countdown Timer |                                                                 |
| #TPM_RC_VALUE                                               | response code returned when the unmarshaling of this type fails |

## <span id="page-10-4"></span>**3.6 Addition to 10.8 Property Structures**

Add the following new TPMS\_ACT\_DATA structure to clause 10.8 in Part 2.

#### <span id="page-11-0"></span>**3.6.1 TPMS\_ACT\_DATA**

This structure is used in TPM2\_GetCapability() to return the ACT data.

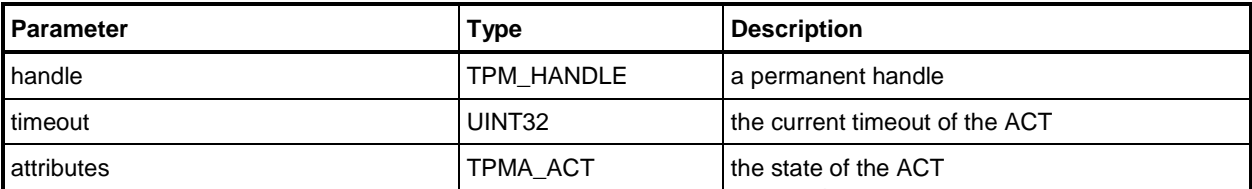

#### **Table 7 — Definition of TPMS\_ACT\_DATA Structure <OUT>**

## <span id="page-11-1"></span>**3.7 Addition to 10.9 Lists**

Add the following new TPML\_ACT\_DATA structure to clause 10.9 in Part 2.

#### <span id="page-11-2"></span>**3.7.1 TPML\_ACT\_DATA**

This list is used to report the timeout and state for the ACT. This list may be generated by TPM2\_GetCapabilty(). Only implemented ACT are present in the list

NOTE MAX\_ACT\_DATA = MAX\_CAP\_DATA / sizeof(TPMS\_ACT\_DATA).

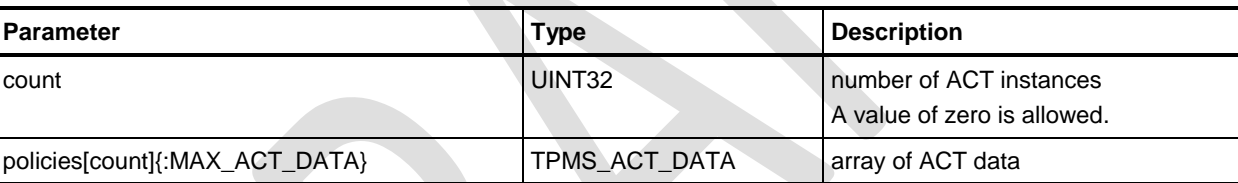

#### **Table 8 — Definition of TPML\_TAGGED\_POLICY Structure <OUT>**

# <span id="page-12-0"></span>**4 ACT Command Extension to Library Spec Part 3**

# <span id="page-12-1"></span>**4.1 TPM2\_ACT\_SetTimeout**

#### <span id="page-12-2"></span>**4.1.1 General Description**

This command is used to set the time remaining before an Authenticated Countdown Timer (ACT) expires.

This command sets TPMS\_ACT\_DATA.*timeout* (ACT Timeout) to *startTimeout*. The *startTimeout* value is an integer number of seconds and may be zero. The *startTimeout* parameter may be greater, equal, or less than the current value of ACT Timeout.

When ACT Timeout is non-zero, it will count down, once per second until it reaches zero, at which time the *signaled* attribute of the TPMA\_ACT associated with *actHandle* is SET.

There are four states for ACT Timeout and *startTimeout*. The *signaled* attribute will be set as follows:

1) If ACT Timeout is zero and *startTimeout* is non-zero, then *signaled* will be CLEAR.

2) If ACT Timeout is non-zero and *startTimeout* is non-zero, then *signaled* will be CLEAR.

3) If ACT Timeout is zero and *startTimeout* is zero, then *signaled* will be CLEAR.

4) If ACT Timeout is non-zero and *startTimeout* is zero, then *signaled* will be SET.

NOTE The ACT signals on a transition from non-zero to zero. The transition can occur either due to TPM2\_ACT\_SetTimeout() or a decrement. The effect of *signaled* is platform dependent.

## <span id="page-12-3"></span>**4.1.2 Command and Response**

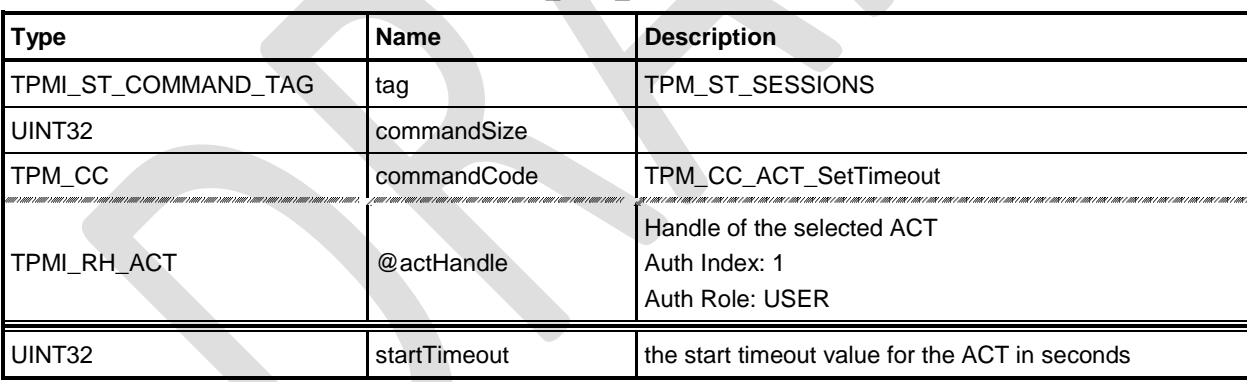

#### **Table 9 — TPM2\_ACT\_SetTimeout Command**

#### **Table 10 — TPM2\_ACT\_SetTimeout Response**

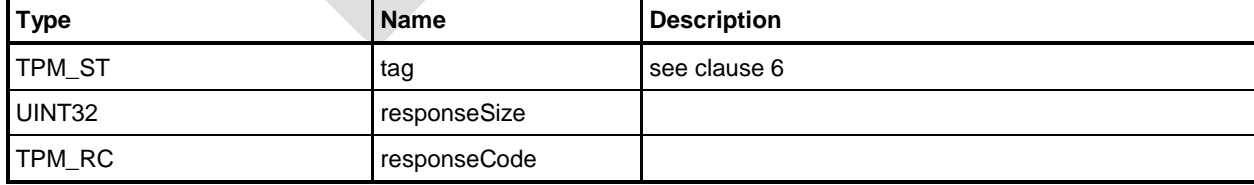

# <span id="page-13-0"></span>**4.2 Modification to 30.2.1 General Description (of TPM2\_GetCapability)**

Add TPM\_CAP\_ACT to the capability table in Part 3 and add the description for TPM\_CAP\_ACT as new bullet point.

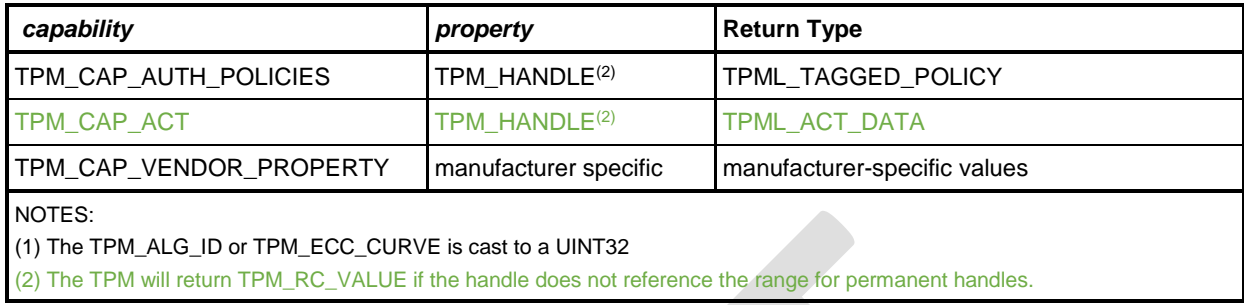

• TPM\_CAP\_ACT – Returns a list of TPMS\_ACT\_DATA, each of which contains the handle for the ACT, the remaining time before it expires, and the ACT attributes.

# <span id="page-14-0"></span>**4.3 Modification to 24.3 TPM2\_SetPrimaryPolicy**

Enhance the General Description of TPM2\_SetPrimaryPolicy(), change the type of the *authHandle* parameter from TPMI\_RH\_HIERARCHY\_AUTH to TPMI\_RH\_HIERARCHY\_POLICY and add TPMI\_RH\_ACT to the description of the *authHandle* parameter.

#### <span id="page-14-1"></span>**4.3.1 General Description**

This command allows setting of the authorization policy for the lockout (*lockoutPolicy*), the platform hierarchy (*platformPolicy*), the storage hierarchy (*ownerPolicy*), and the endorsement hierarchy (*endorsementPolicy*). On TPMs implementing Authenticated Countdown Timers (ACT), this command may also be used to set the authorization policy for an ACT.

The command requires an authorization session. The session shall use the current *authValue* or satisfy the current *authPolicy* for the referenced hierarchy or the ACT.

The policy that is changed is the policy associated with *authHandle*.

If the enable associated with *authHandle* is not SET, then the associated authorization values (*authValue* or *authPolicy*) may not be used, and the TPM returns TPM\_RC\_HIERARCHY.

NOTE The enable associated with the *authValue* of an ACT is *phEnable*. The *authPolicy* of an ACT has no associated enable.

When *hashAlg* is not TPM\_ALG\_NULL, if the size of *authPolicy* is not consistent with the hash algorithm, the TPM returns TPM\_RC\_SIZE.

#### <span id="page-14-2"></span>**4.3.2 Command and Response**

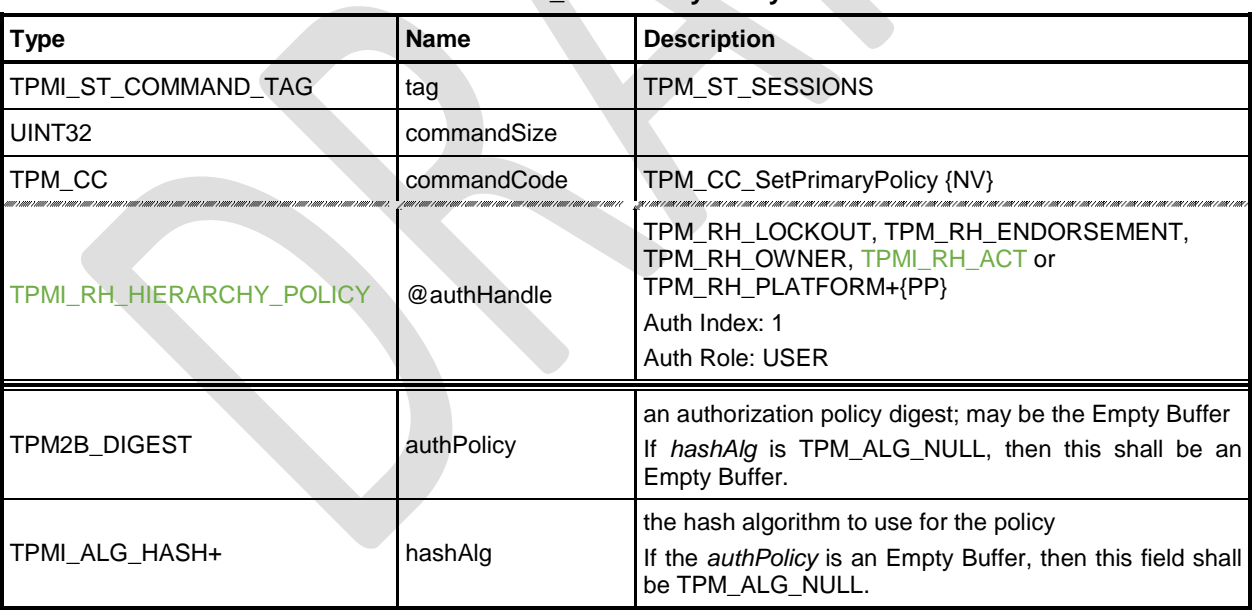

#### **Table 11 — TPM2\_SetPrimaryPolicy Command**

# <span id="page-15-0"></span>**4.4 Modification to 24.8 TPM2\_HierarchyChangeAuth**

Enhance the general description of TPM2\_HierarchyChangeAuth() with:

The ACT has no associated *authValue* that can be changed by this command.

# <span id="page-15-1"></span>**4.5 Modification to 9.3.1 General Description (of TPM2\_Startup)**

Enhance the list of actions on TPM Reset, TPM Restart, and TPM Resume by the ACT actions.

#### On TPM Reset and on TPM Restart,

• ACT timeout is reset to zero, and the ACT specific *authPolicy* is set to Empty Buffer

#### On TPM Resume

• ACT timeout and the ACT specific *authPolicy* are preserved

# <span id="page-16-0"></span>**5 ACT Command Extension to Library Spec Part 1 Annex F**

# <span id="page-16-1"></span>**5.1 ACT**

The list specifies the information a platform spec or vendor needs to define:

- Number of supported ACT instances (usually 0 or 1).
- Trigger event when ACT times out.
- Whether TPM2\_ClockRateAdjust() may affect the ACT rate, and maximum adjustment.
- ACT behavior if TPM is in low power state (sleep mode) (typically, ACT must advance).
- Whether the ACT state must be preserved over a power cycle (setting of *preserveSignaled* attribute).
- Whether clearing the *signaled* attribute (when ACT Timeout is zero and *startTimeout* is zero) must also clear the associated trigger event.
- Whether the remaining ACT timeout must be retrievable in TPM Failure Mode.

# <span id="page-17-0"></span>**6 References**

[1] TPM 2.0 Library Specification, Revision 1.55

<https://trustedcomputinggroup.org/specifications-public-review/>